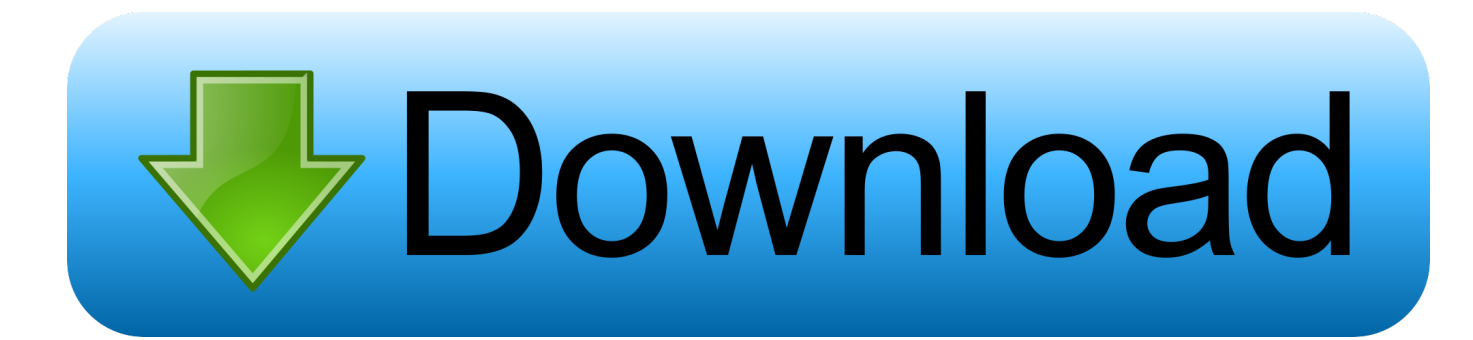

[Adobe Flash Plugin Safari Windows](https://tlniurl.com/1ub1md)

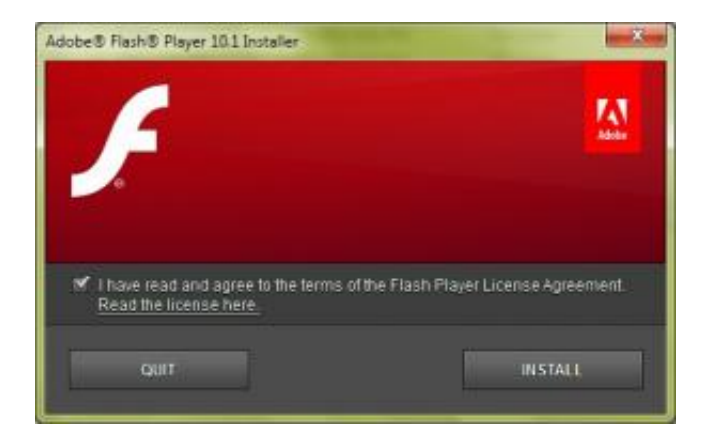

[Adobe Flash Plugin Safari Windows](https://tlniurl.com/1ub1md)

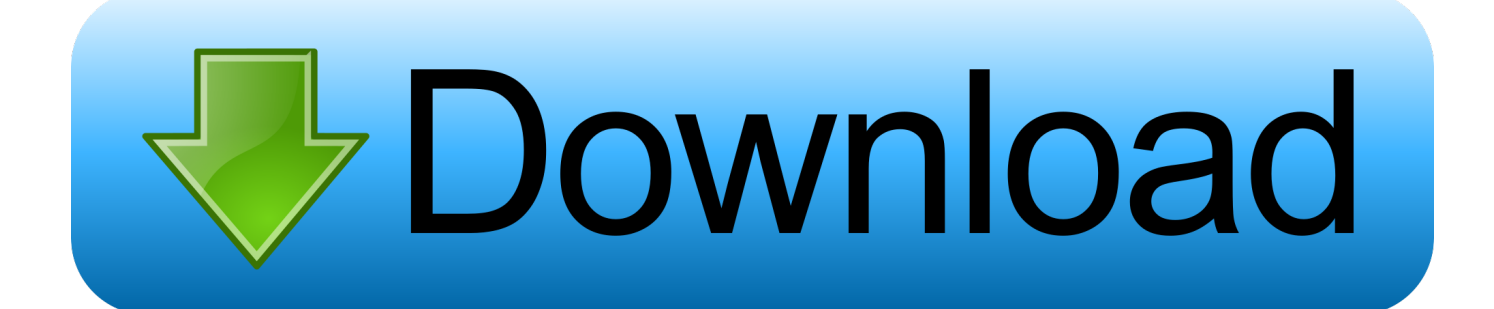

This expands your choices of content that you can offer your visitors, which will only ever be an advantage for any web manager.. It works w/ madVR/HR/EVR and Reclock of course it's a much improved/faster version of KMPlayer, including ffdshow and some other stuff to connect to a Korean-only video/chat network.

- 1. adobe flash player for safari windows 10
- 2. does safari support adobe flash player

When you use Flash Player, you have significantly more options on the types of media and the sources of those media that you host.. A lot of websites and content wouldn't have been able to function without it There might be adequate alternatives now, but Flash Player will always be the original and so far, the most reliable.. This effectively makes it the default software that most developers base their projects on, especially when it comes to video games.. Adobe Flash Player Safari Windows 7Adobe Flash Plugin Windows 7Adobe Flash Plugin Not WorkingDownload Adobe Flash Player for Mac now from Softonic: 100% safe and virus free.

## **adobe flash player for safari windows 10**

adobe flash player for safari windows 10, does safari have flash player, does safari support adobe flash player, how do i enable adobe flash player in safari [SecureWallet download free](https://carrollcc.instructure.com/eportfolios/196/SecureWallet_Download_Free/SecureWallet_Download_Free)

An approach to classify software maintenance request templates Open your Google Chrome browser, type in chrome://plugins/ in the address bar and press enter.. There's also the fact that it's completely free and this is despite the fact that it is a highly reliable platform.. There you have it Your Google Chrome browser can now use online resources that use Adobe Flash Player.. What Is Flash Player And Why Do You Need It? Adobe Flash Player has been a huge part of the internet for many years.. You will also be able to check the Always Allowed box if you want to keep the plugin enabled all the time. [Cs3 Photoshop Free](https://zen-keller-01f332.netlify.app/Cs3-Photoshop-Free-Download-With-Crack) [Download With Crack](https://zen-keller-01f332.netlify.app/Cs3-Photoshop-Free-Download-With-Crack)

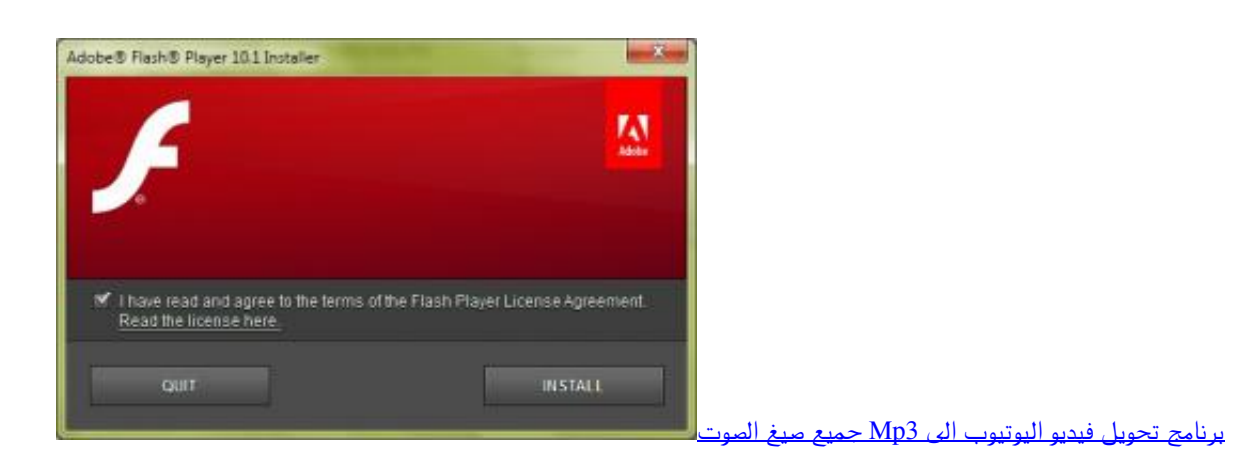

## **does safari support adobe flash player**

## [Contoh Soal Microsoft Excel 2007 Fungsi If Vlookup](https://the-genealogy-news-weekly-edition-download-free.simplecast.com/episodes/contoh-soal-microsoft-excel-2007-fungsi-if-vlookup)

When used on browsers, the software comes in the form of a plug in This would then interact with the version embedded in web pages that would allow it to do things like play games or interact with certain types of content.. You don't have to worry about security issues or problems with functionality since it's always updated.. More than 7086 Looking for Windows version? Free Download; In English Flash plugin for windows 10 free download - Apple Safari, FVD Suite IE Plugin, Adobe Flash Player, and many more programs.. It was first developed by Macromedia, but it's mostly associated with the distributor Adobe Systems. [Download Autocad For Mac Free Trial](https://kind-swanson-cebf6d.netlify.app/Download-Autocad-For-Mac-Free-Trial)

## [kostenlos mac ftp client herunterladen](https://the-genealogy-news-weekly-edition-download-free.simplecast.com/episodes/kostenlos-mac-ftp-client-herunterladen)

Adobe Flash Player Safari Windows 7Anyone who wants to manage or create a website needs to learn what it is and why it is so important.. You will find the list of plugins available for use Find the Adobe Flash Player plugin by scrolling down.. You will then see if the plugin is enabled or disabled If it is disabled, tick the enable command to enable it.. What is Flash Player? Although it comes in different names depending on the browser, Flash Player is basically a free software that allows you to host a number of different media files that would have otherwise been unplayable.. Why Do You Need It? There are several reasons why you would want to have embedded in your web pages, but the most important would have to be the fact that it is the single most popular multimedia platform in the world. 773a7aa168 [University Physics Solutions Manual Bauer Westfall](https://hub.docker.com/r/kueclubpenphi/university-physics-solutions-manual-bauer-westfall)

773a7aa168

[Swimming Mac Miller Album Download](http://timameedi.unblog.fr/2021/03/09/swimming-mac-miller-album-download-__link__/)